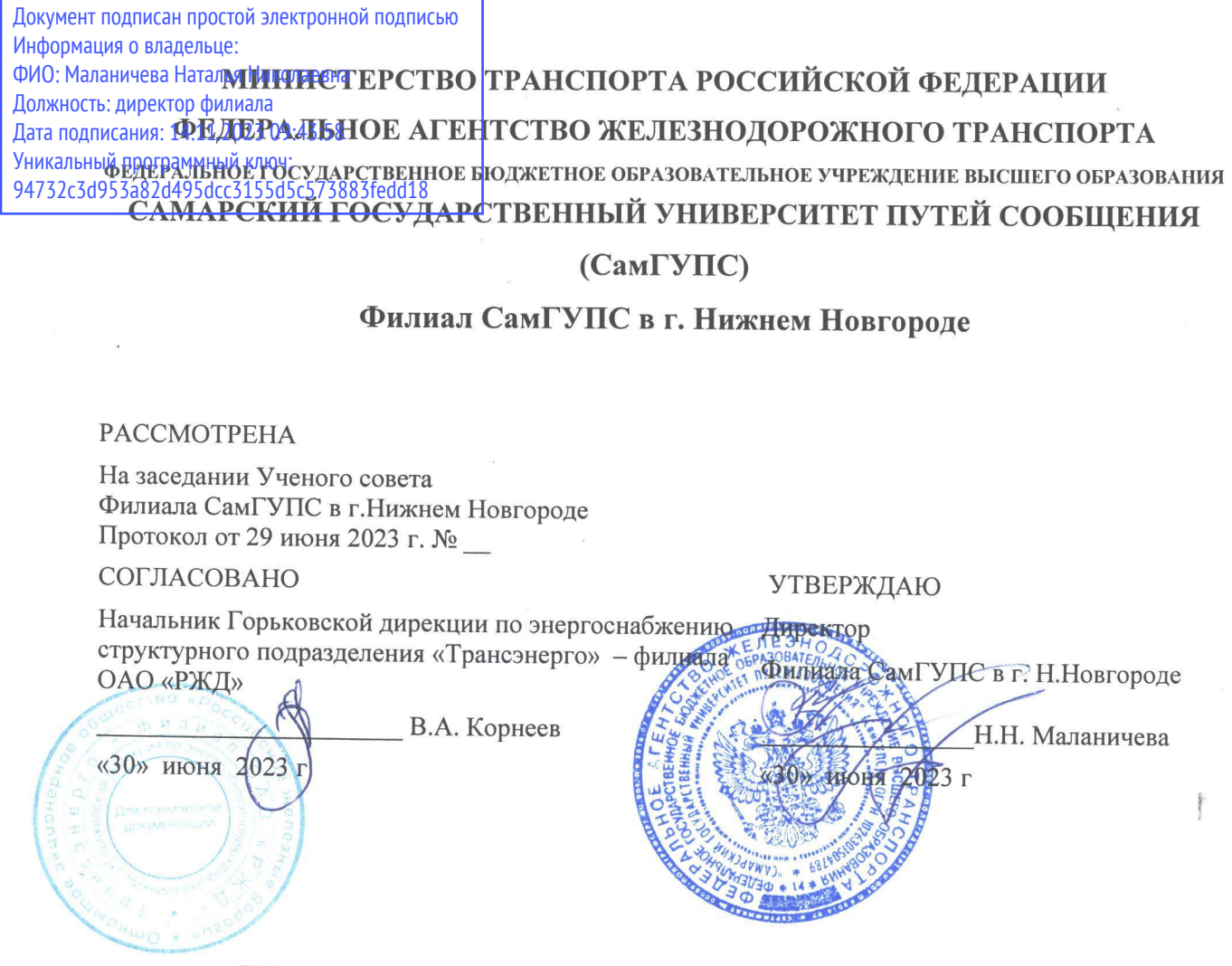

# Программа практической подготовки

Учебная практика, ознакомительная практика

Специальность 23.05.05 Системы обеспечения движения поездов

Специализация: Электроснабжение железных дорог

Форма обучения: заочная

Нижний Новгород 2023

Программу составил(и): *Ст. преподаватель, Еремеев Дмитрий Юрьевич*

**Учебная практика (ознакомительная практика)** Рабочая программа практики

разработана в соответствии с ФГОС ВО:

Федеральный государственный образовательный стандарт высшего образования - специалитет по специальности 23.05.05 Системы обеспечения движения поездов (приказ Минобрнауки России от 27.03.2018 г. № 217)

Специальность 23.05.05 СИСТЕМЫ ОБЕСПЕЧЕНИЯ ДВИЖЕНИЯ ПОЕЗДОВ Направленность (профиль) Электроснабжение железных дорог составлена на основании учебного плана: 23.05.05-23-1-СОДПэ.plz.plx

**Электроснабжение железнодорожного транспорта** Рабочая программа практики одобрена на заседании кафедры

Зав. кафедрой Добрынин Евгений Викторович

#### **1. ЦЕЛИ ПРОХОЖДЕНИЯ ПРАКТИКИ, ВИД, СПОСОБЫ И ФОРМЫ ЕЁ ПРОВЕДЕНИЯ**

1.1 Формирование профессиональной компетенции, приобретение обучающимися практических знаний в области поиска и обработки информации, а также представления полученных в ходе работы данных при помощи современных программных средств

#### **2. МЕСТО ПРАКТИКИ В СТРУКТУРЕ ОБРАЗОВАТЕЛЬНОЙ ПРОГРАММЫ**

Раздел ОП:  $|$  Б2.0.01(У)

#### **3.ПЛАНИРУЕМЫЕ РЕЗУЛЬТАТЫ ОБУЧЕНИЯ ПРИ ПРОХОЖДЕНИИ ПРАКТИКИ, СООТНЕСЕННЫЕ С ПЛАНИРУЕМЫМИ РЕЗУЛЬТАТАМИ ОСВОЕНИЯ ОБРАЗОВАТЕЛЬНОЙ ПРОГРАММЫ**

ОПК-10: Способен формулировать и решать научно-технические задачи в области своей профессиональной деятельности

ОПК-10.1: Осуществляет отбор и анализ научно-технической информации, предлагает эффективные решения инженерных задач

ПК-2: Способен выполнять работы по техническому обслуживанию и ремонту оборудования тяговых трансформаторных подстанций, линейных устройств системы тягового электроснабжения

ПК-2.1: Производит выбор и проверку оборудования тяговых и трансформаторных подстанций, линейных устройств систем электроснабжения, читает и составляет однолинейные схемы на стадиях проектирования и эксплуатации

#### **В результате прохождения практики обучающийся должен**

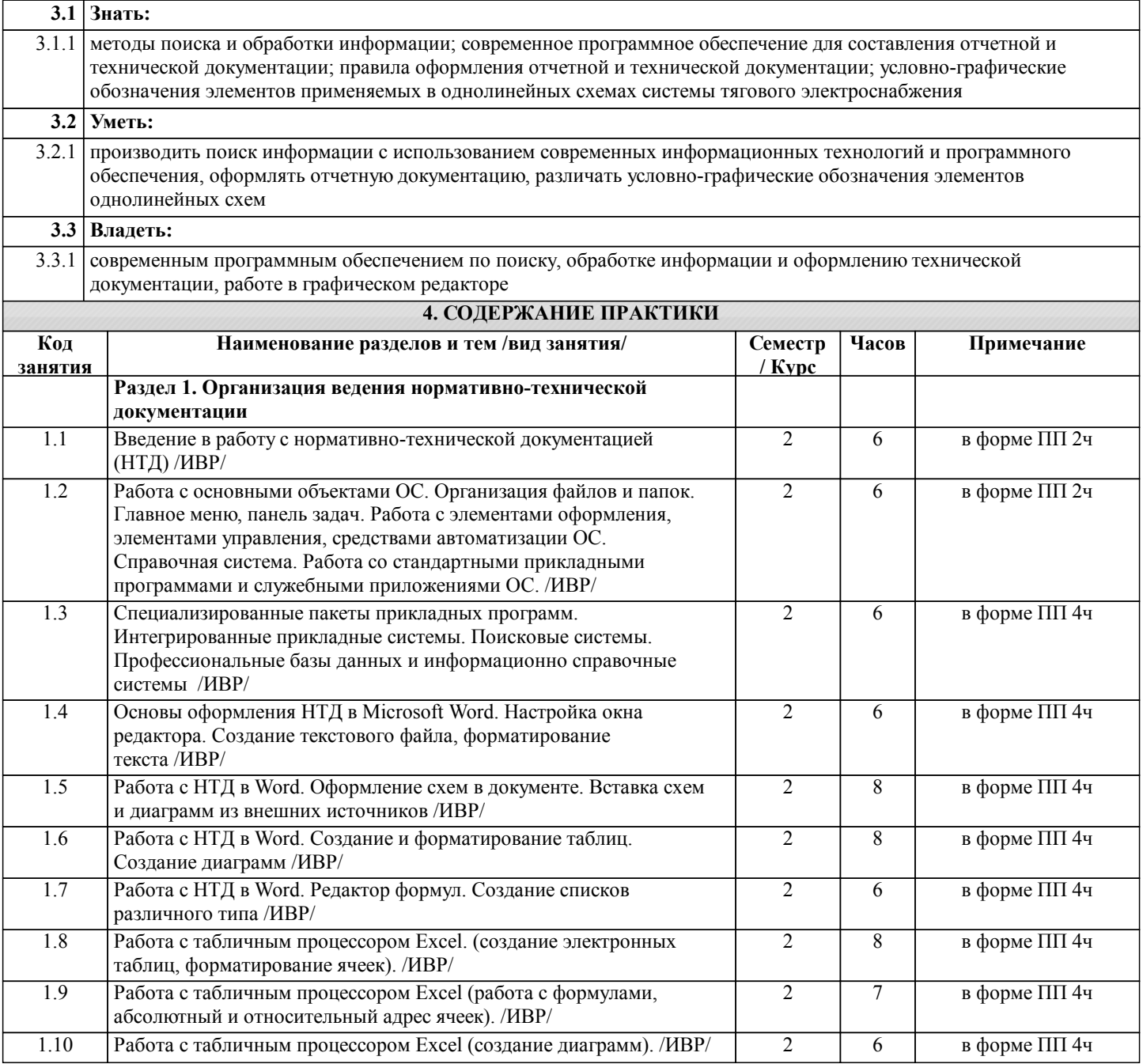

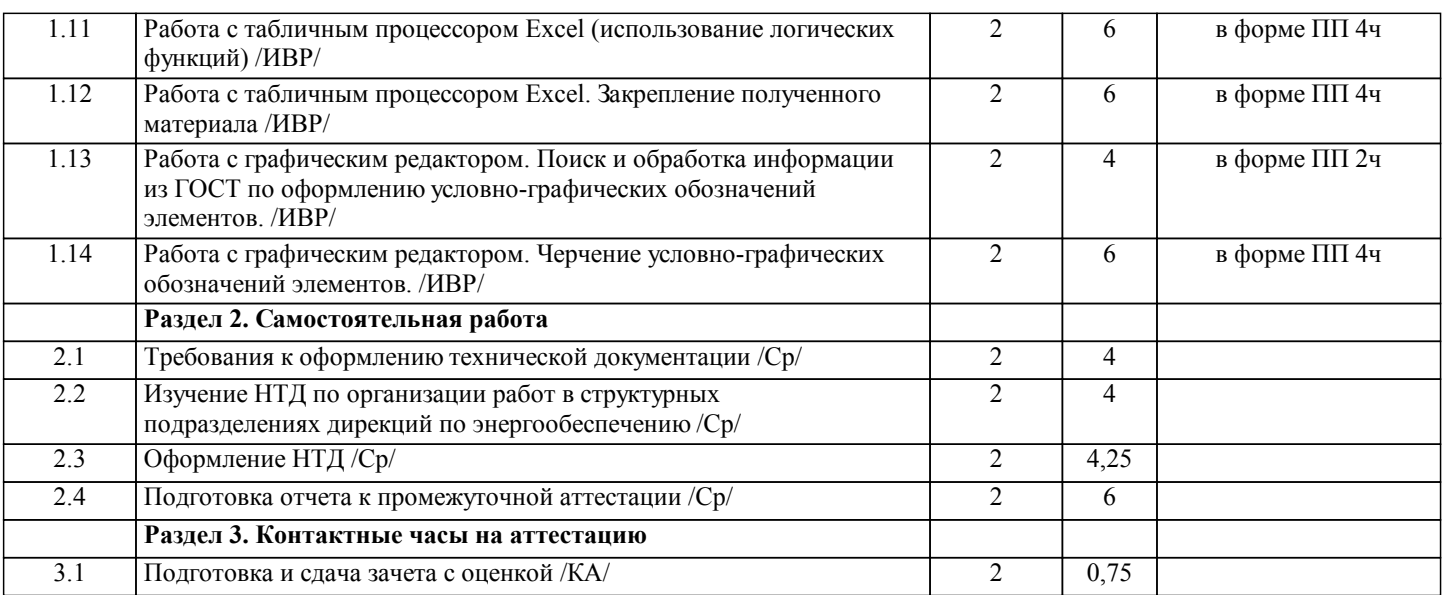

### **5. ОЦЕНОЧНЫЕ МАТЕРИАЛЫ**

Оценочные материалы для проведения промежуточной аттестации обучающихся приведены в приложении к рабочей программе практики.

Формы и виды текущего контроля по практике, виды заданий, критерии их оценивания, распределение баллов по видам текущего контроля разрабатываются руководителем практики с учетом ее специфики и доводятся до сведения обучающихся.

Текущий контроль успеваемости осуществляется руководителем практики, как правило, с использованием ЭИОС или путем проверки выполненных заданий, предусмотренных рабочими программами практик в рамках контактной работы и самостоятельной работы обучающихся. Для фиксирования результатов текущего контроля может использоваться ЭИОС.

#### **6. ПЕРЕЧЕНЬ УЧЕБНОЙ ЛИТЕРАТУРЫ И РЕСУРСОВ СЕТИ "ИНТЕРНЕТ", НЕОБХОДИМЫХ ДЛЯ ПРОВЕДЕНИЯ ПРАКТИКИ**

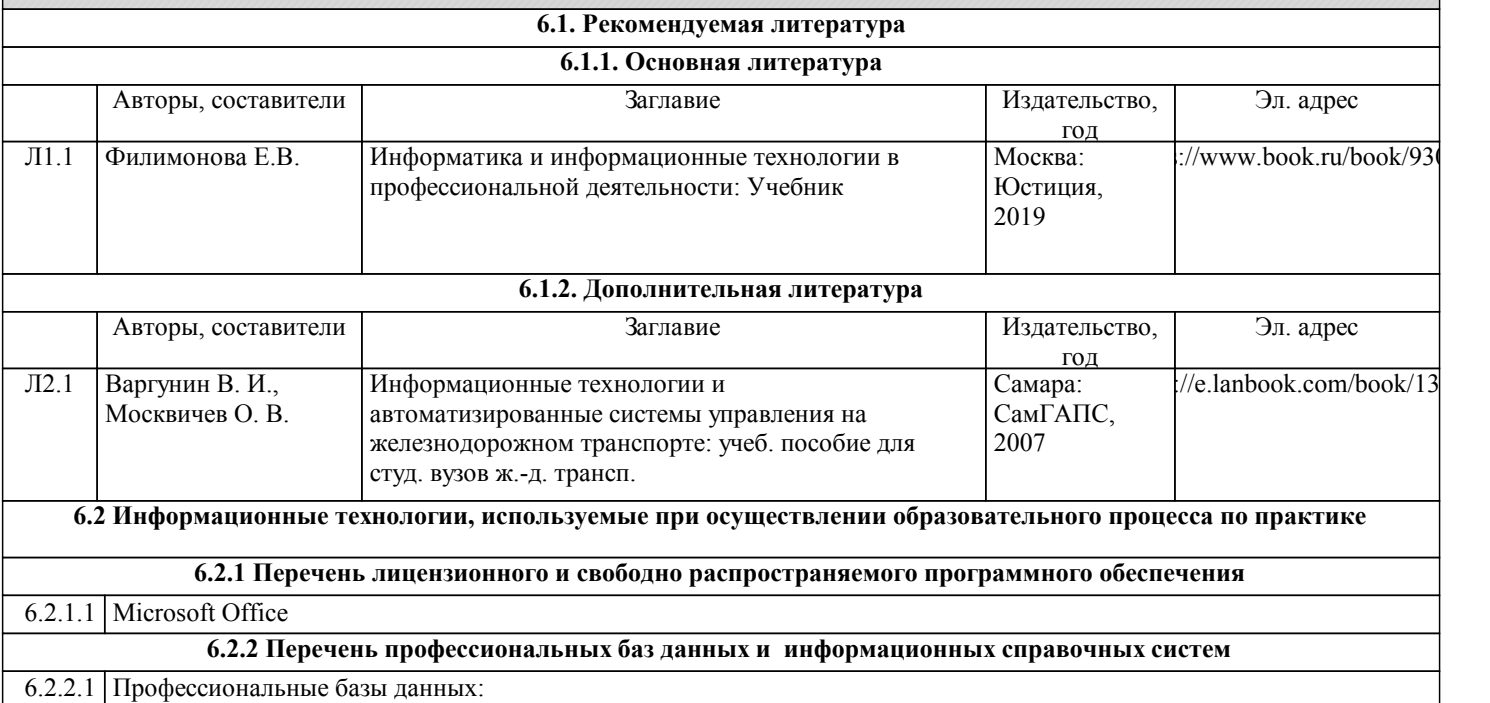

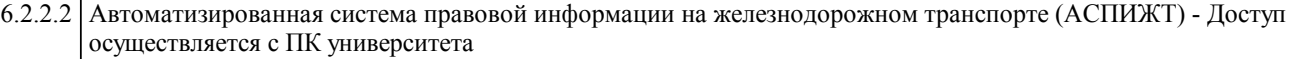

6.2.2.3 База данных Государственных стандартов http://gostexpert.ru/

6.2.2.4 6.2.2.5 Информационные справочные системы:

6.2.2.6 Информационно-правовой портал Гарант http://www.garant.ru

6.2.2.7 Информационно справочная система Консультант плюс http://www.consultant.ru

## **7. МАТЕРИАЛЬНО-ТЕХНИЧЕСКАЯ БАЗА ДЛЯ ПРОВЕДЕНИЯ ПРАКТИКИ**

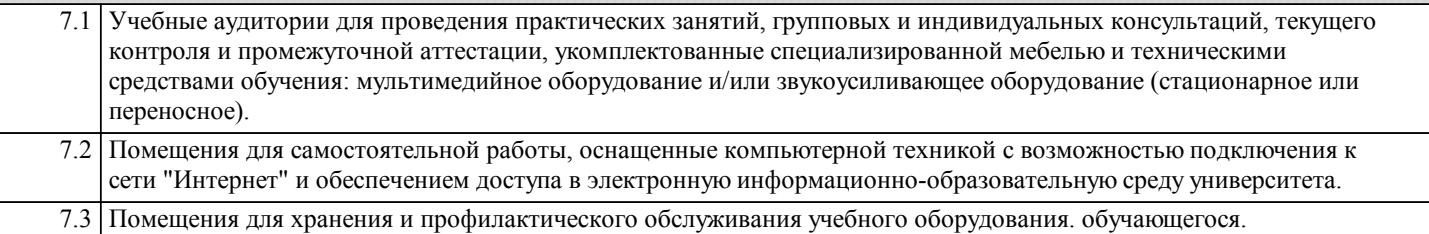